Ideális transzformátor 2. Példa csatolt kétpóluspárt alkalmazó hálózat teljesítményillesztésére (Numerikus kísérletezés/mérés és helyettesítő generátorok)

Reichardt, András

2017.március 3

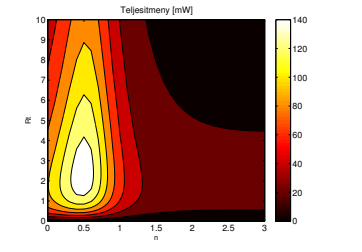

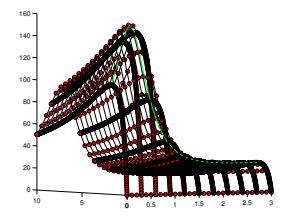

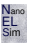

#### $2 / 17$  NELS

# Feladattal kapcsolatos gondolatok

- $\triangleright$  egyenletek felírása csatolt kétpólusok jelenlétében
- $\blacktriangleright$  ismeretlenek számának változása, de a karakterisztika segít
- $\blacktriangleright$  helyettesítő generátorok alkalmazása
- <sup>I</sup> nem lehet dezaktivizáltan bemeneti ellenállást számítani
- <sup>I</sup> numerikus mérés végrehajtása lehetséges (paraméterekre figyelni kell!)

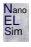

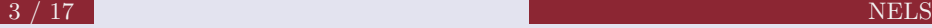

### Feladat

Tekintsük az alábbi, ideális transzformátort tartalmazó hálózatot!

- ► Határozzuk meg a teljesítményillesztést megvalsító lezárást!
- $\triangleright$  Mekkora a maxmiálisan kivehető teljesítmény?
- <sup>I</sup> Vizsgáljuk meg, hogy változik a teljesítményillesztő lezárás a transzformátor áttételének változásával!
- $\triangleright$  Hogyan változik az előző pont szerint a maximális teljesítmény!
- <sup>I</sup> Számításainkat végezzük el numerikus mérés (numerical experiment) végrehajtásával!

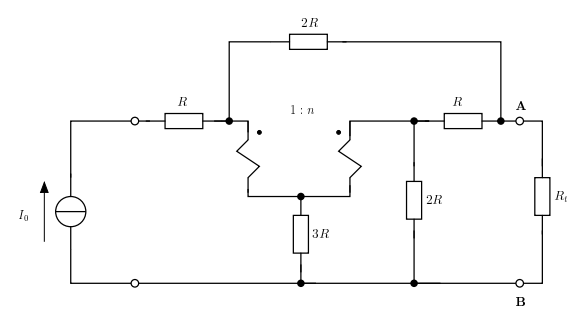

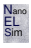

# Megoldás menete

- $\triangleright$  csomóponti potenciálok módszere : 6 csomópont → 5 ismeretlen potenciál, a csatolt kétpólust leíró mennyiségek (4) miatt, összesen 9 ismeretlen adódik
	- 5 egyenlet a csomópontok alapján
	- 2 egyenlet a csatolt kétpólus karakterisztikája
	- 2 egyenlet a csatolt kétpólus feszültségeinek kifejezése a csomóponti potenciálokkal
- ► hurokáramok módszere : 9 kétpólus van, 6 csomópont, ezért  $9-6+1=4$ hurok kell, összesen 8 ismeretlen adódik
	- 4 egyenlet a huroktörvények alapján
	- 2 egyenlet a csatolt kétpólus karakterisztikája
	- 2 egyenlet a csatolt kétpólus áramainka kifejezése a hurokáramokkal
- $\triangleright$  Mivel áramforrás található a hálózatban, ezért a hurokáramoknál előforduló ismeretlenek száma 1-vel csökkenthető. A megoldás során hurokáramokat alkalmazunk, az Olvasóra bízva a csomóponti potenciálokkal történő megoldást.

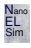

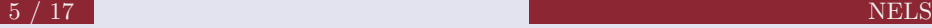

## Ideális transzformátor kezelése

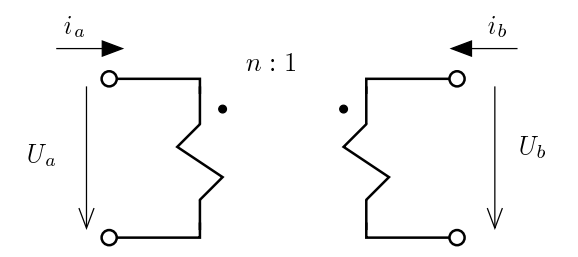

- ► karakterisztika :  $u_a = n \cdot u_b$ ;  $i_b = -n \cdot i_a$
- <sup>I</sup> non-energikus elem (nem disszipál energiát)
- <sup>I</sup> a pötty jelöli a megfelelő kétpólus esetén ahonnan az áram folyik
- $\blacktriangleright$ a primer kétpólus, amelynél az n van

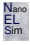

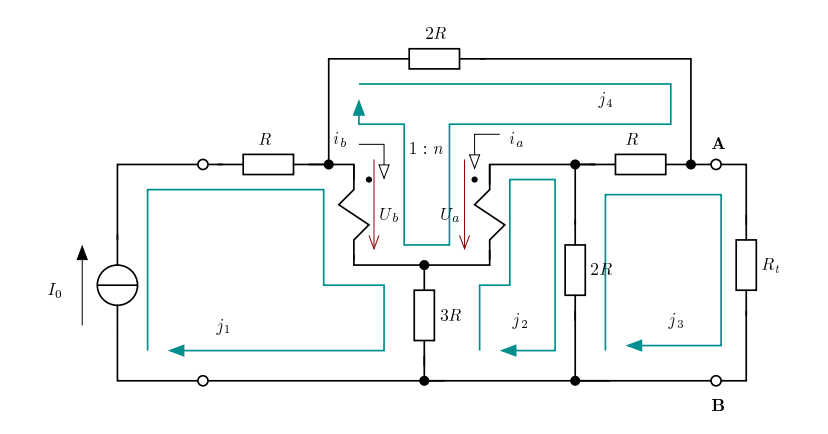

- <sup>I</sup> bejelöljük a csatolt kétpólusok primer és szekunder mennyiségeit (*Ua*, *Ub*,  $i_a, i_b)$
- $\blacktriangleright$  felvesszük a hurkokat, figyelve a felvételi szabályokra
- $\blacktriangleright$  felírjuk az egyenleteket a hurokáramokkal megengedve tetszőleges terhelő ellenállás értéket (*Rt*)

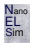

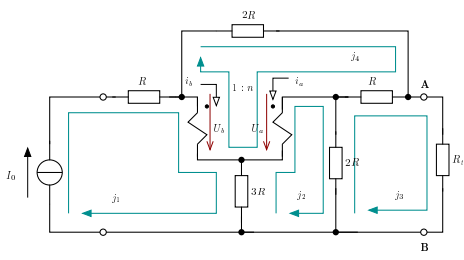

Keresett mennyiségek :

$$
u_t = j_3 \cdot R_t
$$

$$
P_t = u_t \cdot j_3 = j_3^2 \cdot R_t
$$

huroktörvények :

$$
j_1 = I_0
$$
  
\n
$$
3R(j_2 - j_1) - U_a + 2R(j_2 - j_3) = 0
$$
  
\n
$$
2R(j_3 - j_2) + R(j_3 - j_4) + R_t \cdot j_3 = 0
$$
  
\n
$$
2R \cdot j_4 + R(j_4 - j_3) + U_a - U_b = 0
$$

IT karakterisztika :

$$
U_a = n \cdot U_b
$$

$$
i_b = -n \cdot i_a
$$

csatolt kétpólusok áramai :

$$
i_a = j_4 - j_2
$$

$$
i_b = j_1 - j_4
$$

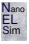

### helyettesítő források számítása

Szakadással történő lezárás

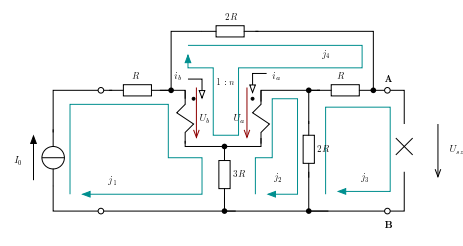

huroktörvények közül a 3. hurokra vonatkozó változik :

 $i_3 = 0$ 

Az üresjárási (szakadási) feszültség kifejezendő a hurokáramokkal

$$
U_{sz} = U_T = R \cdot (j_4 - j_3) + 2R \cdot (j_2 - j_3)
$$

PSfrag repla
ements Rövidzárral történő lezárás

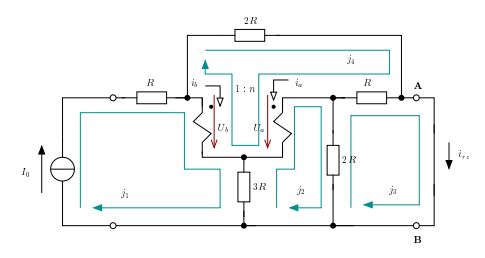

Megegyezik az  $R_t = 0$  terheléssel történő lezárással. Ezért a 3. hurokegyenlet változik :

$$
2R \cdot (j_3 - j_2) + R \cdot (j_3 - j_4) = 0
$$

A rövidzár árama könnyen adódik

$$
i_{rz} = I_N = j_3
$$

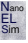

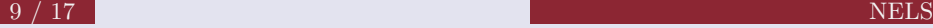

## Rendezett egyenletrendszer Matlab-ban

Hálózati egyenletek megadása, megoldása és a keresett mennyiségek (*ut*, *Pt*) kifejezése.

```
A = [1 \ 0 \ 0 \ 0 \ 0 \ 0 \ 0 \ 0 \, ; \ldots]-3*R 5*R -2*R 0 -1 0 0 0;...
0 -2*R 3*R+Rt -R 0 0 0 0;...
0 0 -R 3*R 1 -1 0 0;...
0 0 0 0 1 -n 0 0;...
0 0 0 0 0 0 n 1;...
0 1 0 - 1 0 0 1 0; \ldots-10010001;
B = [I0;0;0;0;0;0;0;0;0];
x = A \setminus B;
j3 = x(3);
Pt = i3^2*Rt;
ut = i3*Rt;
```
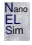

#### $10 / 17$  NELS

# helyettesítő generátorok

#### **1** Szakadási feszültség ( $R_t$  → ∞) A 3. egyenlet változik :  $j_3 = 0$  ezért 0 0 1 0 0 0 0 0;... helyettesítendő az A mátrix harmadik sorára. A  $U_{sz} = U_T = R \cdot (j_4 - j_3) + 2R \cdot (j_2 - j_3)$  alapján  $\Rightarrow$  UT = R\*(x(4)-x(3))+2\*R\*(x(2)-x(3)) módon adódik a  $U_T$ <sup>2</sup> Rövidzárási áram ( *R<sup>t</sup>* = 0 esete) ezért a harmadik sor 0 -2\*R 3\*R+Rt -R 0 0 0 0;... -mal helyettesítendő. A keresett áram :  $I_N = i_{rz} = j_3$  miatt,  $\gg$  IN = x(3)

<sup>3</sup> Belső ellenállás : (dezaktivizálás nem alkalmazható)

$$
R_B = \frac{U_T}{I_N}
$$

 $>>$  RB = UT/IN:

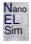

#### 11 / 17 NELS

## UT számító Matlab kód

```
% szakadasi feszultseg
A = [1 0 0 0 0 0 0; -3*R 5*R -2*R 0 -1 0 0; \dots]0 0 1 0 0 0 0 0;0 0 -R 3*R 1 -1 0 0;...
0 0 0 0 1 -n 0 0;0 0 0 0 0 0 n 1;0 1 0 -1 0 0 1 0;...
-1 0 0 1 0 0 0 1];
B = [I0; 0; 0; 0; 0; 0; 0; 0; 0];
x = A \setminus B;
UT = R*(x(4)-x(3))+2*R*(x(2)-x(3))
```
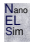

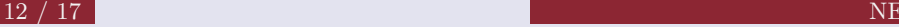

#### IN számító Matlab kód

```
% rovidzarasi aram
A = [1 0 0 0 0 0 0; -3*R 5*R -2*R 0 -1 0 0 0; ...]0 -2*R 3*R -R 0 0 0 0;0 0 -R 3*R 1 -1 0 0;...
0 0 0 0 1 -n 0 0;0 0 0 0 0 0 n 1;0 1 0 -1 0 0 1 0;...
-1 0 0 1 0 0 0 1];
B = [I0;0;0;0;0;0;0;0;0];
x = A \setminus B;
j3 = x(3);IN = i3
```
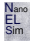

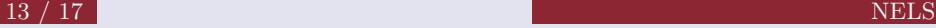

# Numerikus kísérletek/mérések

- $\triangleright$  méréseket végzünk, mintha valós módon összeállítanánk a kísérleti elrendezést
- $\triangleright$  az  $R_t$  terhelő ellenállás tetszőleges értékeire megoldjuk a hálózati egyenleteket (ezt teszi az ITs2.m file, ITs2 függvénye) function  $[Pt, ut, x] = ITs2( Rt, R, n, I0)$
- $\blacktriangleright$  előre meggondoltan  $R_t$  értékeit egy vektorba helyezve, az eredményeket is vektorokban tároljuk, majd feldolgozzuk

#### $\triangleright$  mérést végrehajtó szkript (meresITs2.m részlete)

```
R=0.8; n=2.5; I0=15;
Rt = 0:0.01:10:
Ptv = zeros(size(Rt));% meresek elvegzese
for idx=1:length(Ptv)
[pt, ut] = ITs2(Rt(idx), R, n, I0);Ptv(idx) = pt;utv(idx) = ut;end
```
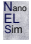

# Numerikus mérések kiértékelése

- $\triangleright$  maximális teljesítmény keresése (maxP)  $\triangleright$  maxP = max(Ptv);
- $\triangleright$  maxP-hez tartozó terhelő ellenállás érték keresése  $idx = find(Ptv == maxP)$ ; maxRt = Rt( $idx$ );
- $\triangleright$  grafikus ábrázolás

```
figure;
plot(Rt,Ptv, 'r-','LineWidth',2);
xlabel('Rt','FontSize',12);
ylabel('Pt','FontSize',12);
title('Terhelo ellenallas teljesitmenye','FontSize',12);
kiegészítjük a maximális teljesítmény helyével
hold on;
stem(maxRt, maxP, 'g--o','MarkerFaceColor','r');
line([min(Rt) max(Rt)], [maxP maxP], 'k--');
```
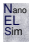

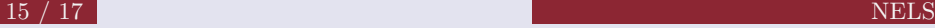

## Teljesítmény illesztés grafikus eredménye

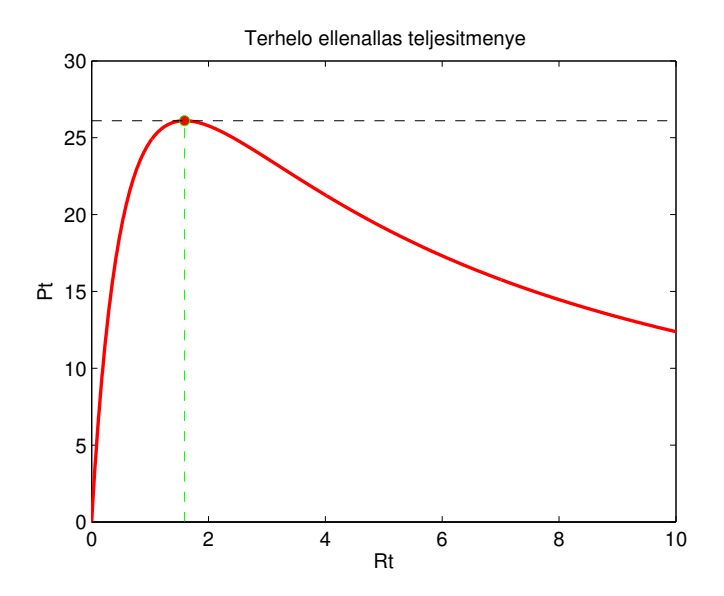

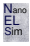

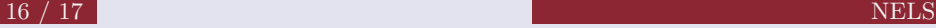

# Kiegészítés

- $\triangleright$  Orán felmerült ötlet alapján keressük meg az áttétel és a terhelő ellenállás függvényében a terhelő ellenálláson disszipálódó teljesítményt!
- $\triangleright$  Ehhez annyit változtatunk, hogy a n-et is egy értéktartományon vet mintákban vizsgáljuk, felhasználva ITs2 függvényt!
- $\blacktriangleright$  Matlab kód :

```
R = 0.8; I0= 15;
nv = 0:0.1:3;Rtv = 0:0.01:10;Ptv = zeros(length(nv),length(Rtv));
utv = zeros(size(Ptv)):
for id1= 1:length(nv)
  for id2 = 1:length(Rtv)[pt, ut] = ITs2(Rtv(id2), R, nv(id1), I0);Ptv(id1,id2) = pt;utv(id1,id2) = ut;end
end
```
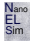

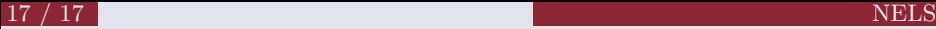

# Kiegészítés / eredmények / surface ábra

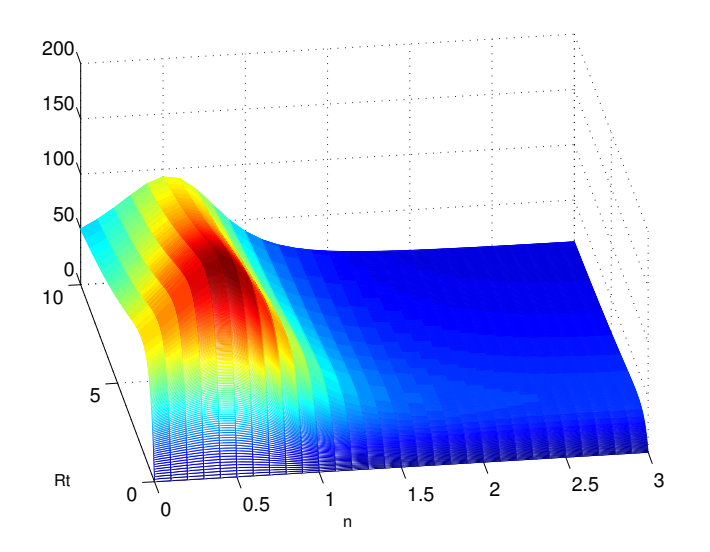

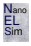

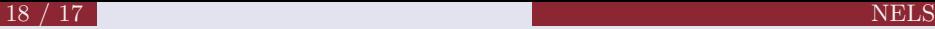

# Kiegészítés / eredmények / kontúr ábra

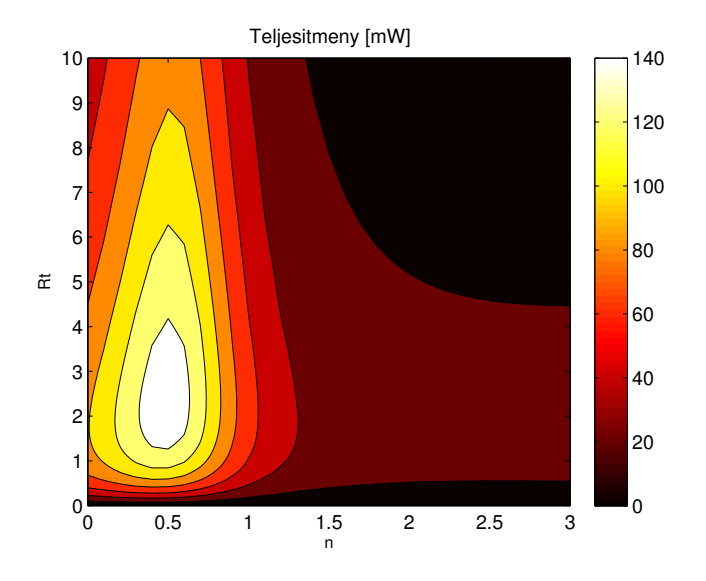

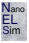

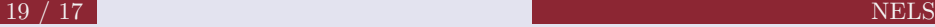

# Kiegészítés / eredmények / drótvázas ábra

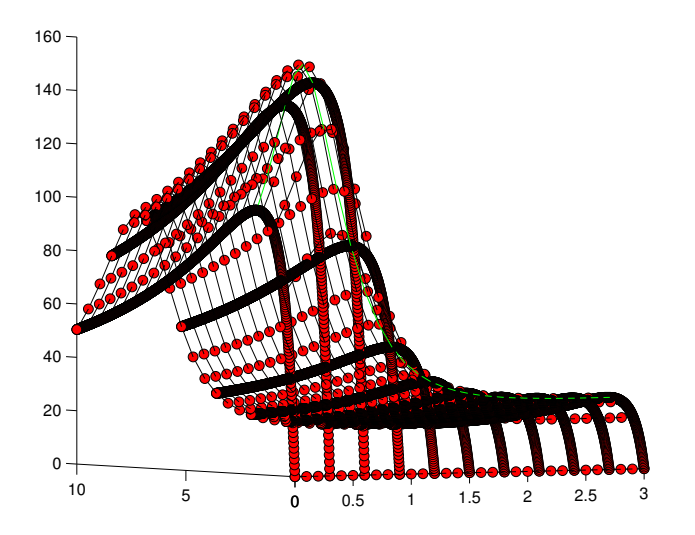

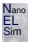